# Всемирная сеть интернет, доступы к сети и основные каналы связи КОЛБЕШКИНА, 11 «Б»

### Что такое Интернет?

► Интернет - это глобальная компьютерная сеть, охватывающая всю территорию земного шара и работающая по протоколу TCP/IP. Однако это лишь часть ответа на вопрос – «что такое Интернет?». Интернет сегодня - это не только огромное количество компьютеров, но ещё и невероятное количество людей, для которых сеть является принципиально новым способом общения, почти не имеющим аналогов в мире. Человек – существо социальное, и общение с себе подобными – одна из первейших его потребностей. Пожалуй, до сих пор ещё ни одно техническое изобретение (если не считать телефона) не производило такого переворота в этом древнем как мир занятии - общении человека с человеком. Ǹонечно, что именно заинтересует вас в Интернет в первую очередь-люди или компьютеры, зависит только от вас, но не будет преувеличением сказать, что, выходя в Интернет, вы делаете для себя доступным целый мир.

# Ȁипы компьютеров в сети Интернет

Все компьютеры сети Интернет можно разделить на два типа: серверы и клиенты. Ваш компьютер является компьютером-клиентом сети Интернет, т.к. вы используете ресурсы Интернет. Компьютеры-серверы образуют основу сети и предоставляют свои ресурсы в использование другим компьютерам.

Ǹогда говорят, что компьютер подключён к сети Интернет, это означает, что этот компьютер с помощью одного из основных средств связи соединён с провайдером (службой доступа в Интернет) и может обратиться к любому компьютеру сети Интернет. А под термином Интернет, в данном случае, понимают множество серверов, к которым ваш компьютер имеет доступ, и ресурсами которых может пользоваться.

Получая доступ в сеть Интернет, вы подключаетесь к различным серверам и получаете необходимую вам информацию. «Внутри» Интернета располагается сложная структура связанных между собой компьютерных сетей, позволяющая им иметь доступ ко всем компьютерам сети

- 1. коммутируемый доступ
- 2. доступ по выделенным линиям
- 3. доступ по широкополосной сети (DSL Digital Subscriber Line)
- 4. доступ к Интернет по локальной сети
- 5. спутниковый доступ в Интернет
- 6. доступ к Интернет с использованием каналов кабельной телевизионной сети
- 7. беспроводные технологии.

#### **Коммутируемый доступ**

Для коммутируемого доступа, как правило, используется аналоговый модем и аналоговая телефонная линия, но применяется и коммутируемый доступ по цифровой телефонной сети ISDN (цифровая сеть связи с интеграцией услуг). Для подключения ПК к цифровой сети с интеграцией услуг ISDN используется ISDN адаптер. Кроме того, коммутируемый доступ к Интернету может осуществляться с помощью беспроводных технологий: мобильный GPRS - Интернет и мобильный CDMA Internet.

#### **Доступ по выделенным линиям**

Доступ по выделенным каналам связи предполагает постоянный канал связи от помещений с компьютером до коммутатора, принадлежащего ISP (провайдеру). Этот способ доступа обеспечивает подключение компьютера все 24 часа в сутки. ǿуществует несколько вариантов подключения: по выделенным линиям со скоростями 2400 бит/с - 1,544 Мбит/с. и по постоянным виртуальным каналам коммутации кадров со скоростями 56, Кбит/с - 45 Мбит/с. Для больших организаций этот метод подключения локальной сети к Интернет является наиболее эффективным.

**Доступ по широкополосной сети (DSL - Digital Subscriber Line)**

Перспективным методом подключения к Интернет, как для физических лиц, так и для компаний является широкополосная сеть DSL. Digital Subscriber Line - семейство цифровых абонентских линий, предназначенных для организации доступа по аналоговой телефонной сети, используя DSL/кабельный модем. Этот способ обеспечивает передачу данных до 50 Мбит/с.

**Доступ к Интернет по локальной сети**

Доступ к Интернет по локальной сети с архитектурой Fast Ethernet обеспечивает пользователю доступ к ресурсам глобальной сети Интернет и ресурсам локальной сети. Подключение осуществляется с помощью сетевой карты (10/100 Ǻбит/с) со скоростью передачи данных до 1 Гбит/с на магистральных участках и 100 Ǻбит/сек для конечного пользователя.

**Спутниковый доступ в Интернет**

ǿпутниковый доступ к Интернет (DirecPC, Europe Online) является популярным для пользователей удаленных районов. Максимальная скорость приема данных до 52,5 Ǻбит/с (реальная средняя скорость до  $3$  Мбит/с).

**Доступ к Интернет с использованием каналов кабельной телевизионной сети**

ǽользователи кабельного телевидения для подключения к Интернет могут использовать каналы кабельной телевизионной сети, при этом скорость приема данных от 2 до 56 Мб/сек. Для организации подключения к кабельной телевизионной сети используется кабельный модем.

► В последнее время все более популярными становятся беспроводные методы подключения к Интернет. К беспроводным технологиям последней мили относятся: WiFi, WiMax, RadioEthernet, MMDS, LMDS, мобильный GPRS - Интернет, мобильный CDMA - Internet.

1. Dial-Up (когда компьютер пользователя подключается к серверу провайдера, используя телефон)- коммутируемый доступ по аналоговой телефонной сети скорость передачи данных до 56 Кбит/с.

3. ISDN - коммутируемый доступ по цифровой телефонной сети. Главная особенность использования ISDN - это высокая скорость передачи информации, по сравнению с Dial-Up доступом. Скорость передачи данных составляет 64 Кбит/с при использовании одного и 128 Кбит/с, при использовании двух каналов связи.

► 2. DSL (Digital Subscriber Line) семейство цифровых абонентских линий, предназначенных для организации доступа по аналоговой телефонной сети, используя кабельный модем. Эта технология (ADSL, VDSL, HDSL, ISDL, SDSL, SHDSL, RADSL под общим названием xDSL) обеспечивает высокоскоростное соединение до 50 Мбит/с (фактическая скорость до 2 Мбит/с). Основным преимуществом технологий xDSL является возможность значительно увеличить скорость передачи данных по телефонным проводам без модернизации абонентской телефонной линии. Пользователь получает доступ в сеть Интернет с сохранением обычной работы телефонной связи.

4. Доступ в Интернет по выделенным линиям (аналоговым и цифровым). Доступ по выделенной линии - это такой способ подключения к Интернет, когда компьютер пользователя соединен с сервером провайдера с помощью кабеля (витой пары) и это соединение является постоянным, т. е. некоммутируемым, и в этом главное отличие от обычной телефонной связи. Скорость передачи данных до 100 Мбит/с.

5. Доступ в Интернет по локальной сети (Fast Ethernet). Подключение осуществляется с помощью сетевой карты (10/100 Мбит/с) со скоростью передачи данных до 1 Гбит/с на магистральных участках и 100 Ǻбит/сек для конечного пользователя. Для подключения компьютера пользователя к Интернет в квартиру подводится отдельный кабель (витая пара), при этом телефонная линия всегда свободна.

6. Спутниковый доступ в Интернет или спутниковый Интернет (DirecPC, Europe<br>Online). Спутниковый доступ в Интернет бывает двух видов - ассиметричный и симметричный:

 $\cdot$  Обмен данными компьютера пользователя со спутником двухсторонний;

· Запросы от пользователя передаются на сервер спутникового оператора через любое доступное наземное подключение, а сервер передает данные пользователю со спутника. Максимальная скорость приема данных до 52,5 Мбит/с (реальная средняя скорость до 3 Мбит/с).

7. Доступ в Интернет с использованием каналов кабельной телевизионной сети, скорость приема данных от 2 до 56 Мб/сек. Кабельный Интернет ("coax at a home"). В настоящее время известны две архитектуры передачи данных это симметричная и асимметричная архитектуры. Кроме того, существует два способа подключения: а) кабельный модем устанавливается отдельно в каждой квартире пользователей; б) кабельный модем устанавливается в доме, где живет сразу несколько пользователей услуг Интернета. Для подключения пользователей к общему кабельному модему используется локальная сеть и устанавливается общее на всех оборудование Ethernet.

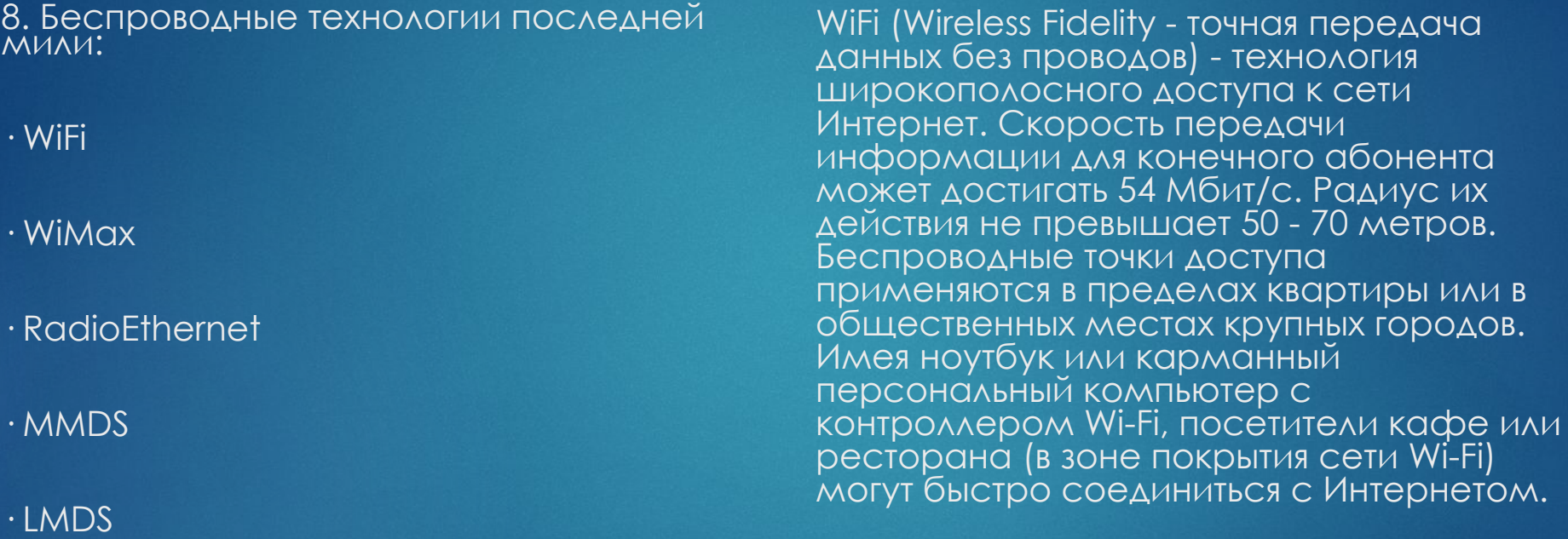

· Ǻобильный GPRS - Интернет

· Ǻобильный CDMA - Internet